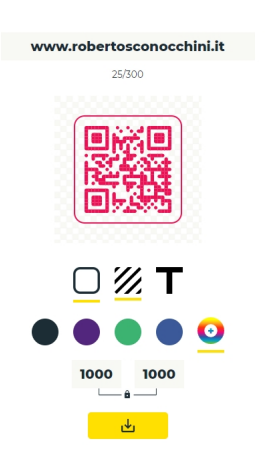

 Esistono molte applicazioni e siti Web che consentono di creare un codice QR inserendo un indirizzo URL e oggi vi presento una soluzione semplice ed originale da usare: link.to.qr

{loadposition user7}

.

 Non richiede alcuna registrazione, basta digitare l'url che ci interessa e vedere il codice generato in basso, con la possibilità di *personalizzare* alcu ni dettagli grafici per renderlo più accattivante.

 Link.to.qr permette di rimuovere i margini, regolare i colori, aggiungere sfondo, rimuovere o aggiungere testo e condividere il risultato con un solo clic.

 È vero che ci sono così tante soluzioni a disposizione per creare QR Code, ma questa è una delle migliori, anche per la totale assenza di banner pubblicitari.

Vai su Link.to.qr

Scritto da Administrator Lunedì 26 Ottobre 2020 15:56

{jcomments on}

{loadposition user6}